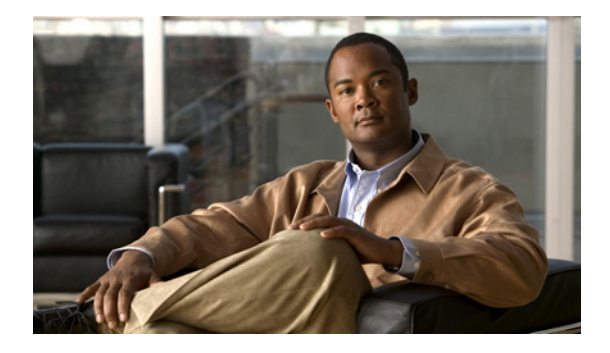

# **DistributedDirector MIB Support**

#### **First Published: February 25, 2002 Last Updated: February 27, 2009**

**Note** Effective with Cisco IOS Release 12.4(24)T, this feature is not available in Cisco IOS software.

#### **Feature History**

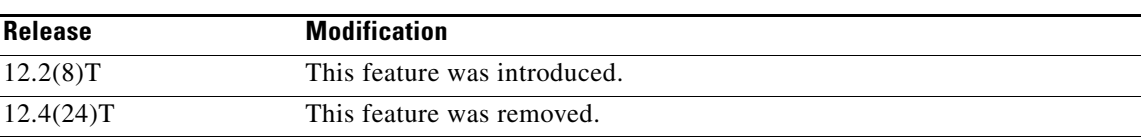

This document describes DistributedDirector MIB support and the enhancements and modifications made to the Cisco IOS Simple Network Management Protocol (SNMP) infrastructure in order to support DistributedDirector in Cisco IOS Release 12.2(8)T. It includes the following sections:

- **•** [Feature Overview, page 1](#page-0-0)
- **•** [Finding Feature Information, page 3](#page-2-0)
- **•** [Supported Standards, MIBs, and RFCs, page 4](#page-3-0)
- **•** [Prerequisites, page 4](#page-3-1)
- **•** [Configuration Tasks, page 4](#page-3-2)
- **•** [Configuration Examples, page 5](#page-4-0)
- **•** Command Reference, page 7

## <span id="page-0-0"></span>**Feature Overview**

Network management takes place between two major types of systems: those in control, called managing systems, and those observed and controlled, called managed systems. The most common type of managing system is called a *network management system* (NMS). Managed systems can include hosts, servers, or network components such as routers or intelligent repeaters.

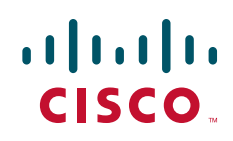

Ι

To promote interoperability, cooperating systems must adhere to a common framework and a common language, called a *protocol*. In the Internet network management framework, that protocol is the SNMP.

In a managed device, specialized low-impact software modules, called *agents*, access information about the device and make it available to the NMS. Managed devices maintain values for a number of variables and report those, as required, to the NMS. For example, an agent might report such data as the number of bytes and packets passing in and out of the device, or the number of broadcast messages sent and received. In the Internet network management framework, each variable is referred to as a *managed object*, which is anything that an agent can access and report back to the NMS.

All managed objects are contained in the Management Information Base (MIB), which is a database of the managed objects. The managed objects, or variables, can be set or read to provide information on network devices and interfaces. An NMS can control a managed device by sending a message to an agent of that managed device requiring the device to change the value of one or more of its variables.

The Cisco DistributedDirector MIB provides MIB support for DistributedDirector. This MIB contains DistributedDirector statistics, configurations, and status.

The DistributedDirector MIB contains five groups of object type definitions:

- ciscoDistDirGeneralGroup—A group of objects related to DistributedDirector general configurations, statistics, and status.
- **•** ciscoDistDirHostGroup—A group of objects related to DistributedDirector host-specific configurations, statistics, and status.
- ciscoDistDirServerGroup—A group of objects related to DistributedDirector server-specific configurations, statistics, and status.
- ciscoDistDirMappingGroup—A group of objects related to associations between DistributedDirector host names and real servers.
- **•** ciscoDistDirNotificatonGroup—A group of objects related to DistributedDirector significant events.

The DistributedDirector MIB defines the following tables:

- cddGeneralMetricProfTable—DistributedDirector metric profiles. A profile contains priority and weight values of DistributedDirector metrics, which can be applied to specific hosts or to the DistributedDirector default configuration.
- cddHostTable—DistributedDirector virtual host name or subdomain-specific configurations, statistics, and status entries.
- cddHostConnectCfgTable—DistributedDirector per-host server connect test configuration information entries.
- cddHostTolCfgTable—DistributedDirector per-host priority-level metric tolerance configuration information entries.
- **•** cddServerTable—DistributedDirector server-specific information entries. This information includes the configuration parameters and statistics for each server.
- cddServerPortTable—DistributedDirector server port-specific information entries. This information includes the configuration parameters, statistics, and availability status for each service port on servers.
- **•** cddServerPortMetricTable—DistributedDirector per-service per-metric weight entries.
- cddHostServerMappingTable—DistributedDirector associations of virtual host name to real server.

The DistributedDirector MIB defines the following notifications:

**•** ciscoDistDirEventServerUp—This trap is generated whenever a distributed server changes to the "up" state.

- ciscoDistDirEventServerDown—This trap is generated whenever a distributed server changes to the "down" state.
- **•** ciscoDistDirEventHitRateHigh—This trap is generated whenever the incoming Domain Name system (DNS) HTTP query rate reaches a certain threshold. Use the Event MIB described in RFC 2981 to control the trigger of this notification.

The ciscoDistDirEventServerUp and ciscoDistDirEventServerDown notifications can be enabled or disabled using the Cisco IOS **snmp-server enable traps director** and **snmp-server host** commands.

The **snmp-server host** command is used in conjunction with the **snmp-server enable traps director**  command. Use the **snmp-server enable traps director** command to specify which DistributedDirector SNMP notifications are sent globally. For a host to receive most notifications, at least one **snmp-server enable traps director** command and the **snmp-server host** command for that host must be enabled.

### **Benefits**

The DistributedDirector MIB provides network management functionality to DistributedDirector.

### **Restrictions**

The DistributedDirector MIB implementation for Cisco IOS Release 12.2(8)T supports read-only capability to the objects defined in the MIB.

## **Related Features and Technologies**

- **•** Event MIB
- **•** SNMP
- **•** Network management

### **Related Documents**

- **•** The "Configuring SNMP Support" chapter of *Cisco IOS Configuration Fundamentals Configuration Guide,* Release 12.2
- **•** The "SNMP Commands" chapter of *Cisco IOS Configuration Fundamentals Command Reference,*  Release 12.2
- **•** RFC 1157, "Simple Network Management Protocol"
- **•** Event MIB: RFC 2981, *Event MIB*

## <span id="page-2-0"></span>**Finding Feature Information**

Your software release may not support all the features documented in this module. For the latest feature information and caveats, see the release notes for your platform and software release.

Use Cisco Feature Navigator to find information about platform support and Cisco software image support. To access Cisco Feature Navigator, go to [http://www.cisco.com/go/cfn.](http://www.cisco.com/go/cfn) An account on Cisco.com is not required.

Ι

## <span id="page-3-0"></span>**Supported Standards, MIBs, and RFCs**

#### **Standards**

No new or modified standards are supported by this feature.

#### **MIBs**

- **•** Cisco DistributedDirector MIB (CISCO-DIST-DIRECTOR-MIB.my)
- **•** Event MIB (EVENT-MIB.my)

To obtain lists of supported MIBs by platform and Cisco IOS release, and to download MIB modules, go to the Cisco MIB website on Cisco.com at the following URL:

<http://www.cisco.com/public/sw-center/netmgmt/cmtk/mibs.shtml>

#### **RFCs**

**•** Event MIB: RFC 2981, *Event MIB*

## <span id="page-3-1"></span>**Prerequisites**

DistributedDirector must be running on the router.

## <span id="page-3-2"></span>**Configuration Tasks**

See the following sections for configuration tasks for the DistributedDirector MIB support feature. Each task in the list is identified as either required or optional.

- **•** [Enabling DistributedDirector SNMP Notifications](#page-3-3) (required)
- **•** [Specifying the Recipient of an SNMP Notification](#page-4-1) (required)

### <span id="page-3-3"></span>**Enabling DistributedDirector SNMP Notifications**

To enable DistributedDirector SNMP notifications, use the following command in global configuration mode:

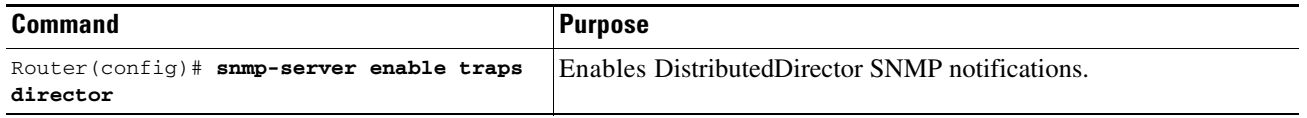

To disable DistributedDirector SNMP notifications, use the following command in global configuration mode:

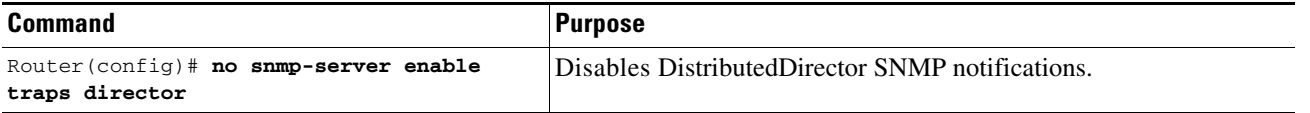

### <span id="page-4-1"></span>**Specifying the Recipient of an SNMP Notification**

To specify the recipient of a DistributedDirector SNMP notification, use the following command in global configuration mode:

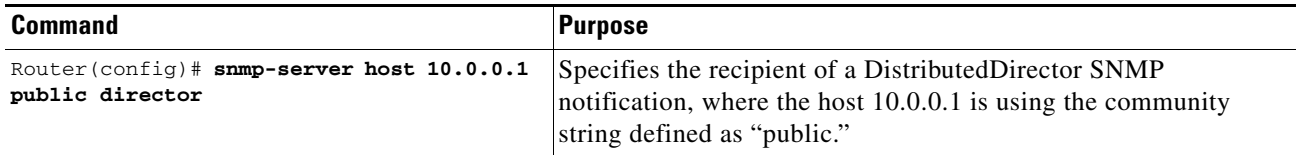

To remove the specified recipient, use the following command in global configuration mode:

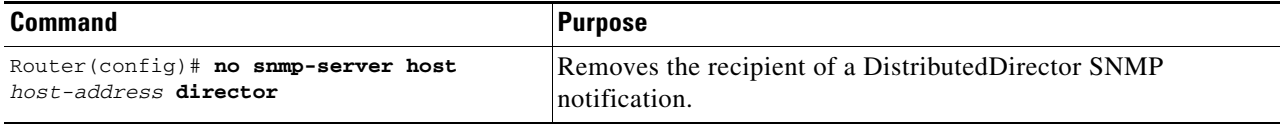

## **Verifying DistributedDirector Notification Information**

Enter the **show running-config** command to verify that DistributedDirector SNMP notification information is configured. Both server up and server down information is included, unless you specify one or the other.

```
Router# show running-config
ip host myhost 172.2.2.10 172.2.2.20 172.2.2.30 
.
.
.
snmp-server enable traps director server-up server-down
```
## <span id="page-4-0"></span>**Configuration Examples**

I

This section provides the following configuration examples:

- **•** Enabling DistributedDirector SNMP Notifications Example
- **•** Specifying the Recipient of an SNMP Notification Example

### **Enabling DistributedDirector SNMP Notifications Example**

In the following example, both ciscoDistDirEventServerUp and ciscoDistDirEventServerDown notifications are enabled:

```
Router(config)# snmp-server enable traps director
Router# show running-config
ip host myhost 172.2.2.10 172.2.2.20 172.2.2.30 
.
.
.
```
 $\overline{\phantom{a}}$ 

snmp-server enable traps director server-up server-down

## **Specifying the Recipient of an SNMP Notification Example**

In the following example, the ciscoDistDirEventServerUp and ciscoDistDirEventServerDown notifications are to be sent to the host 10.0.0.1 using the community string defined as "public":

```
Router(config)# snmp-server host 10.0.0.1 public director
```

```
Router# show snmp
```

```
Chassis:8768490
0 SNMP packets input
     0 Bad SNMP version errors
     0 Unknown community name
     0 Illegal operation for community name supplied
     0 Encoding errors
     0 Number of requested variables
     0 Number of altered variables
     0 Get-request PDUs
     0 Get-next PDUs
     0 Set-request PDUs
0 SNMP packets output
     0 Too big errors (Maximum packet size 1500)
     0 No such name errors
     0 Bad values errors
     0 General errors
     0 Response PDUs
     0 Trap PDUs
SNMP logging:enabled
     Logging to 10.0.0.1.162, 0/10, 0 sent, 0 dropped.
```
Cisco and the Cisco Logo are trademarks of Cisco Systems, Inc. and/or its affiliates in the U.S. and other countries. A listing of Cisco's trademarks can be found at [www.cisco.com/go/trademarks.](http://www.cisco.com/go/trademarks) Third party trademarks mentioned are the property of their respective owners. The use of the word partner does not imply a partnership relationship between Cisco and any other company. (1005R)

Any Internet Protocol (IP) addresses used in this document are not intended to be actual addresses. Any examples, command display output, and figures included in the document are shown for illustrative purposes only. Any use of actual IP addresses in illustrative content is unintentional and coincidental.

© 2002-2009 Cisco Systems, Inc. All rights reserved.